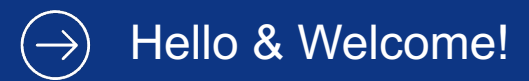

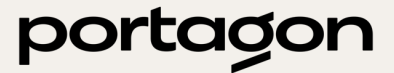

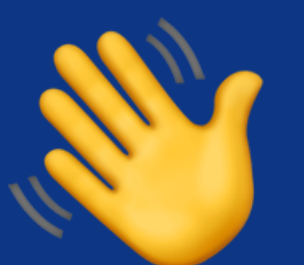

# Kevin Liebholz VTurbo @ portagon

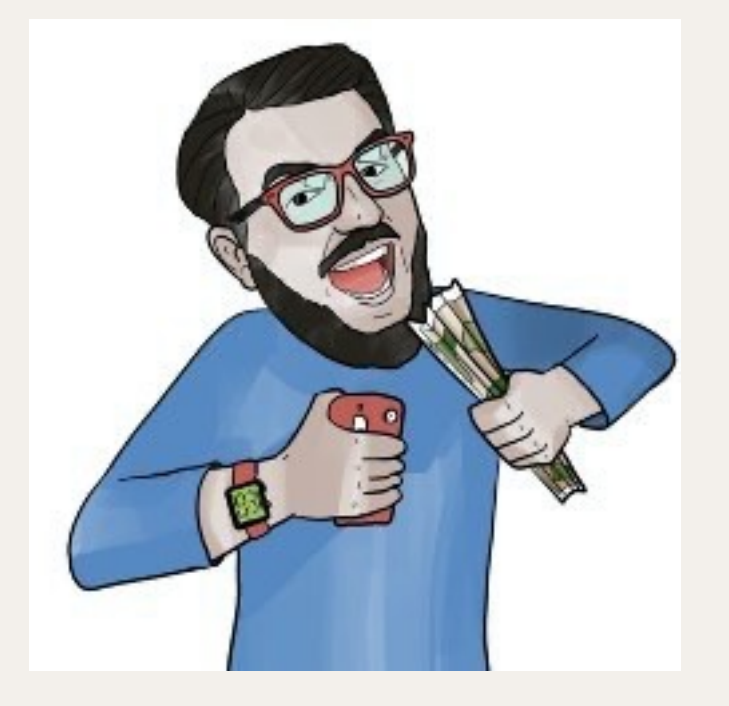

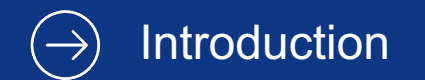

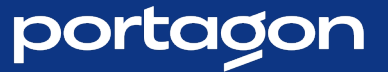

### Turbo Stream Broadcasting - Advanced

Let's NOT build a chat!

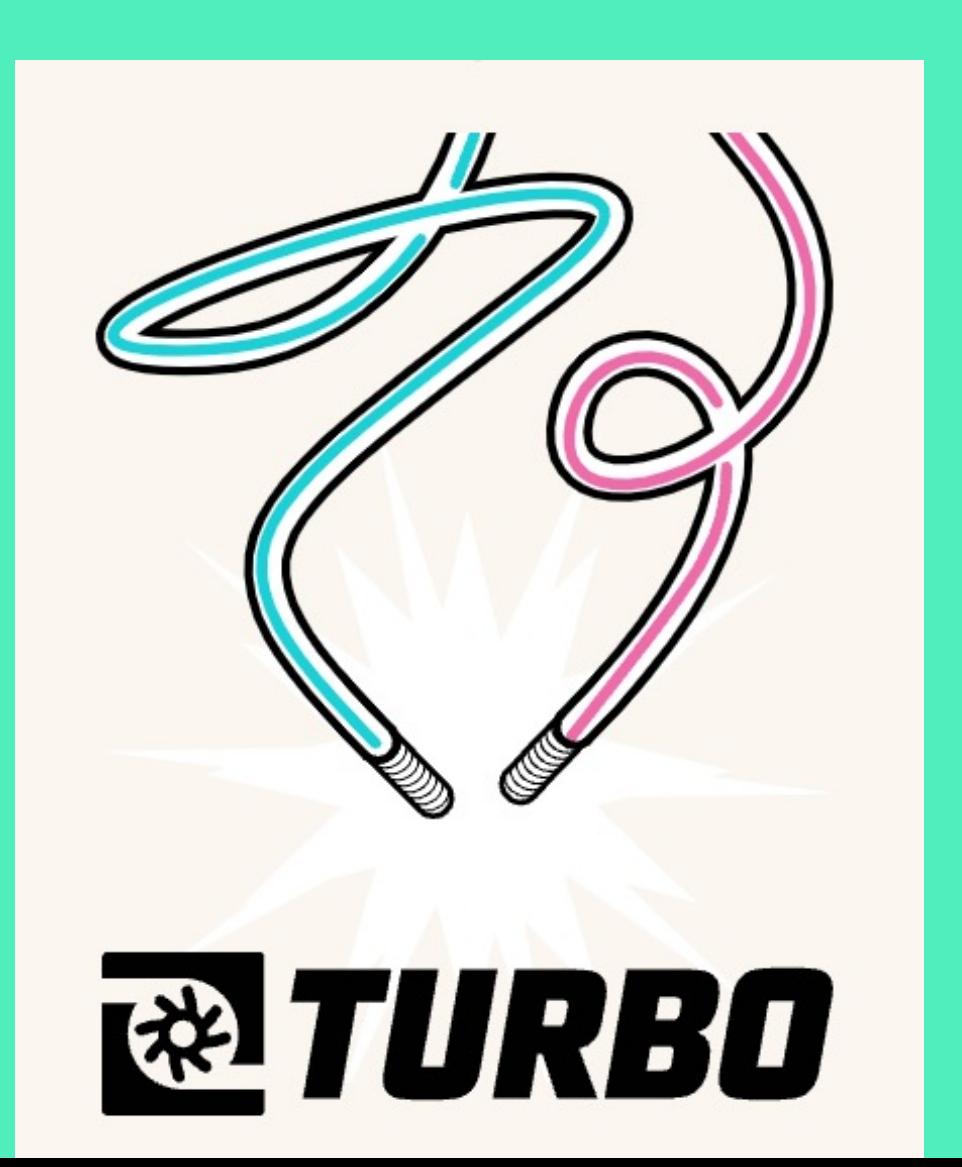

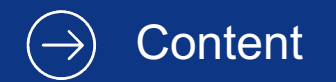

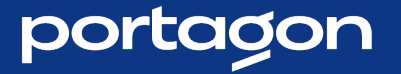

#### 1. Intro to WebSockets

2. Rails to the help!

3. Let's create an app! (NOT a chat!)

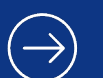

Turbo Stream Broadcasting - Advanced

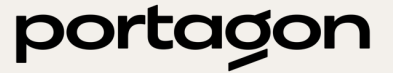

# ntro to<br>WebSockets

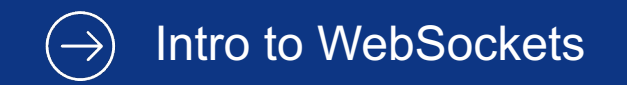

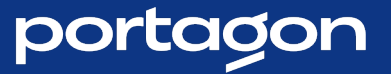

# The Problem WebSockets Solve

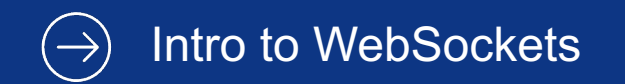

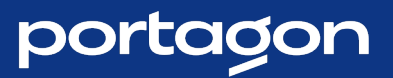

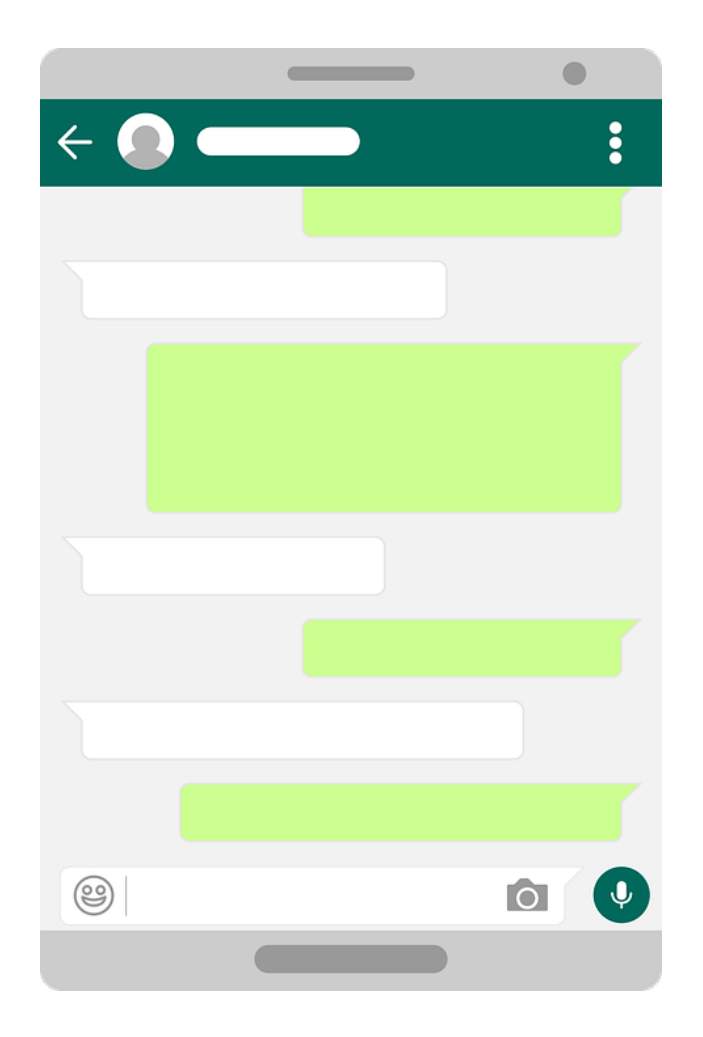

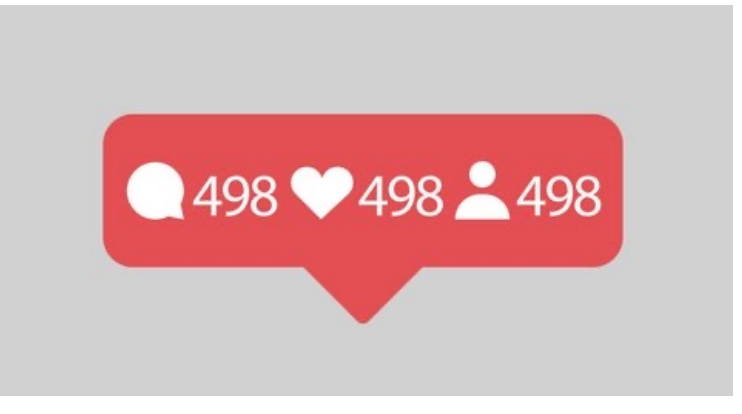

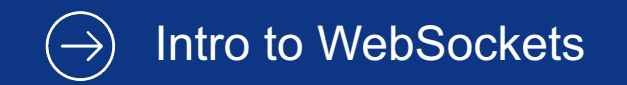

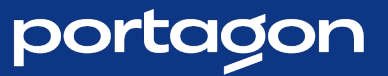

# HTTP vs WS

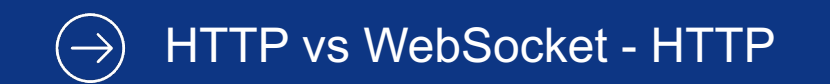

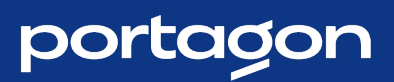

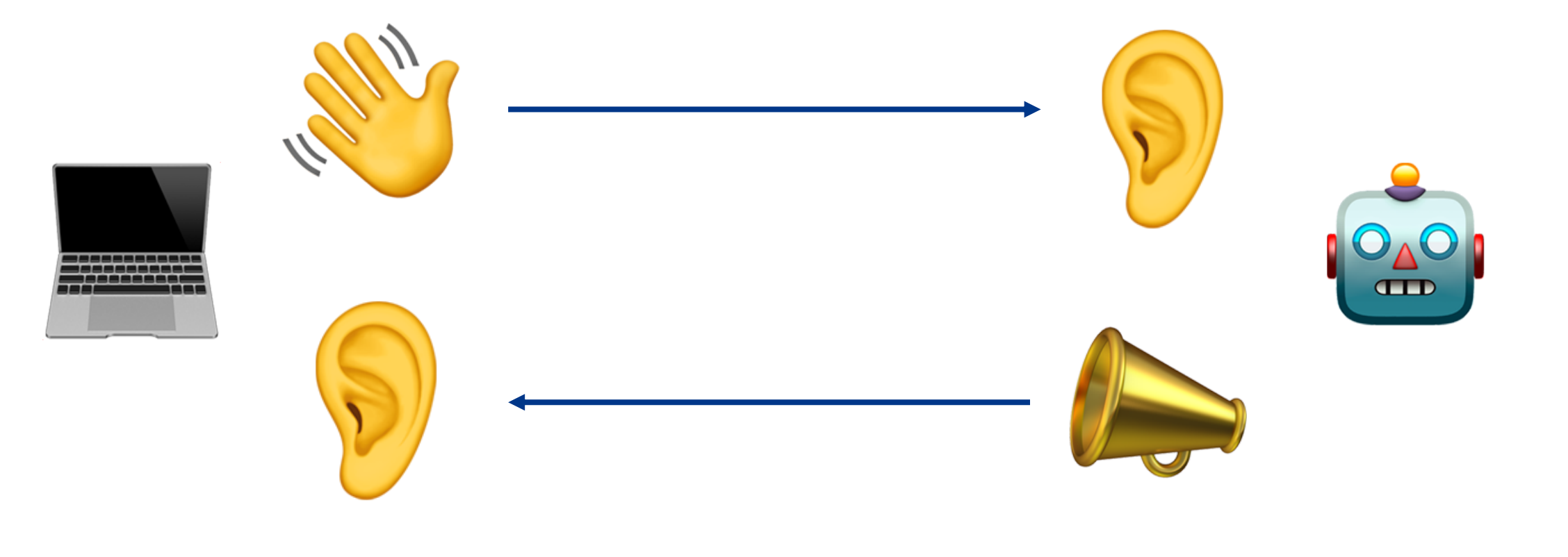

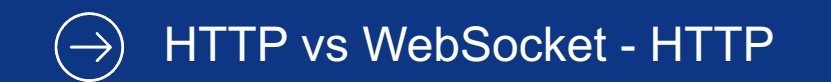

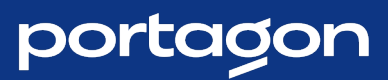

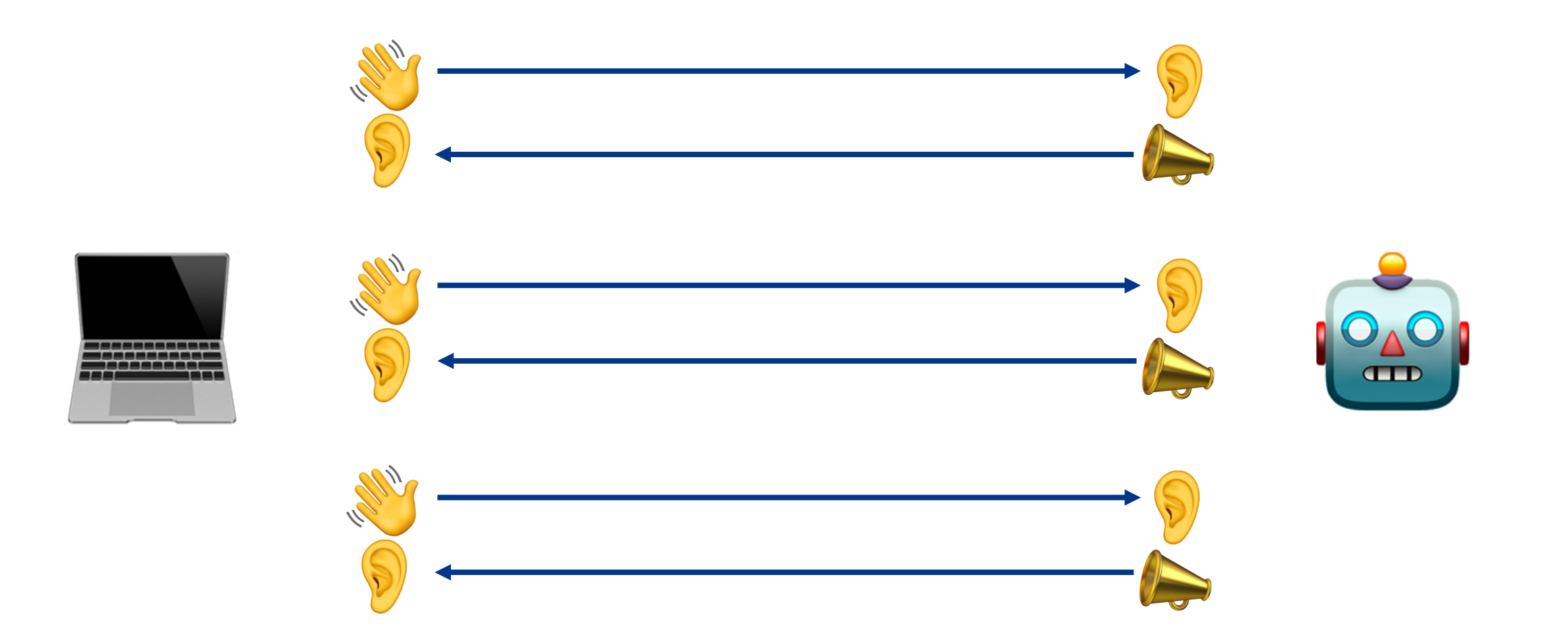

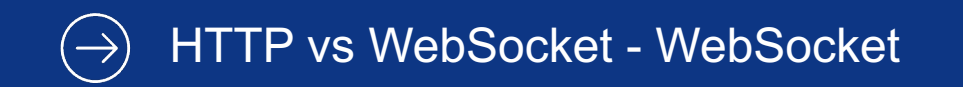

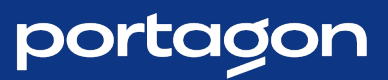

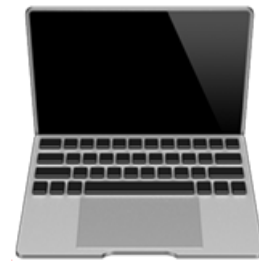

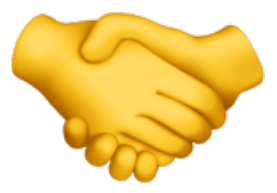

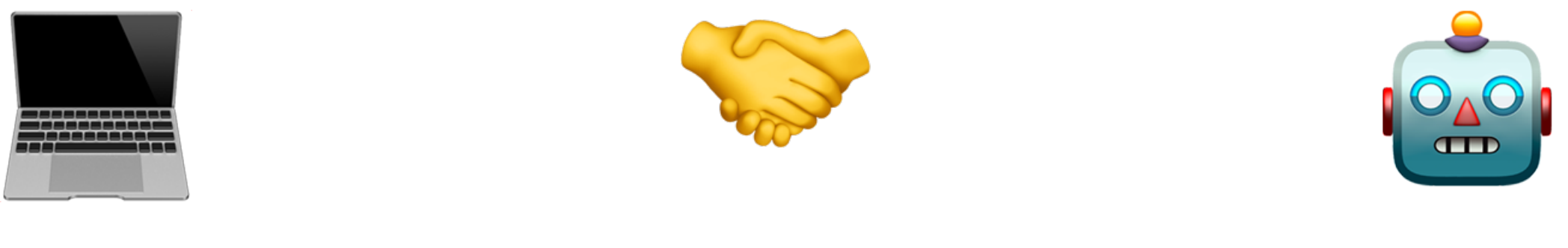

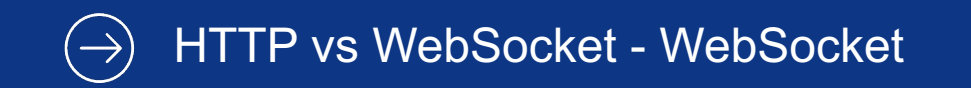

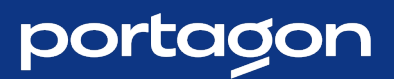

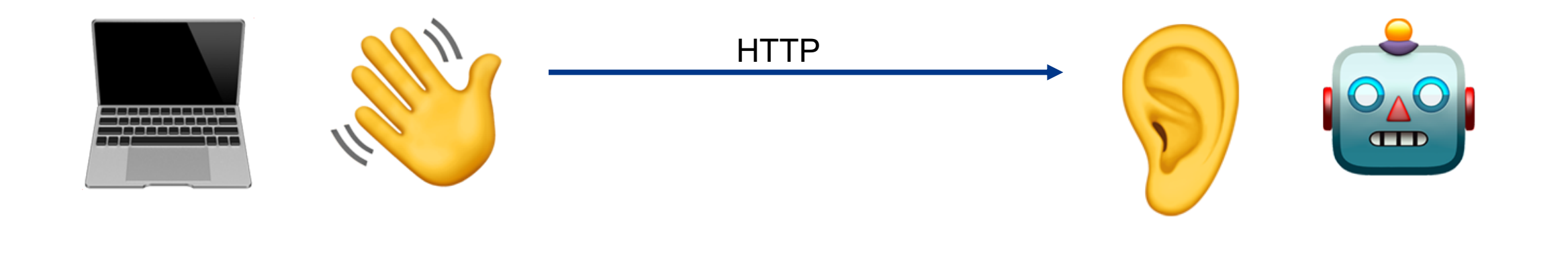

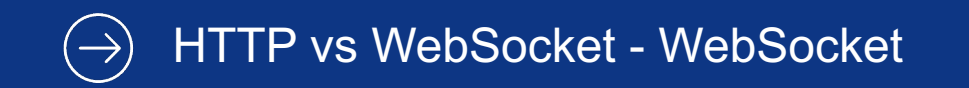

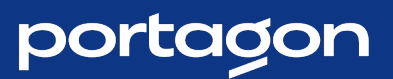

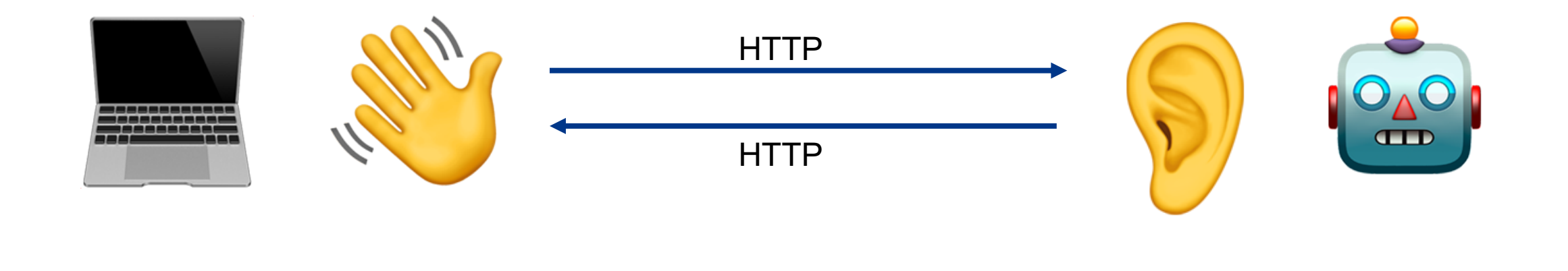

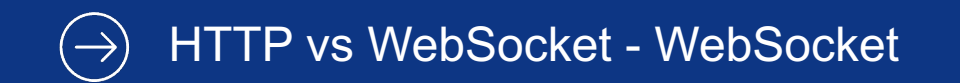

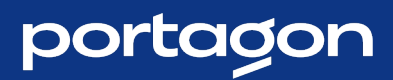

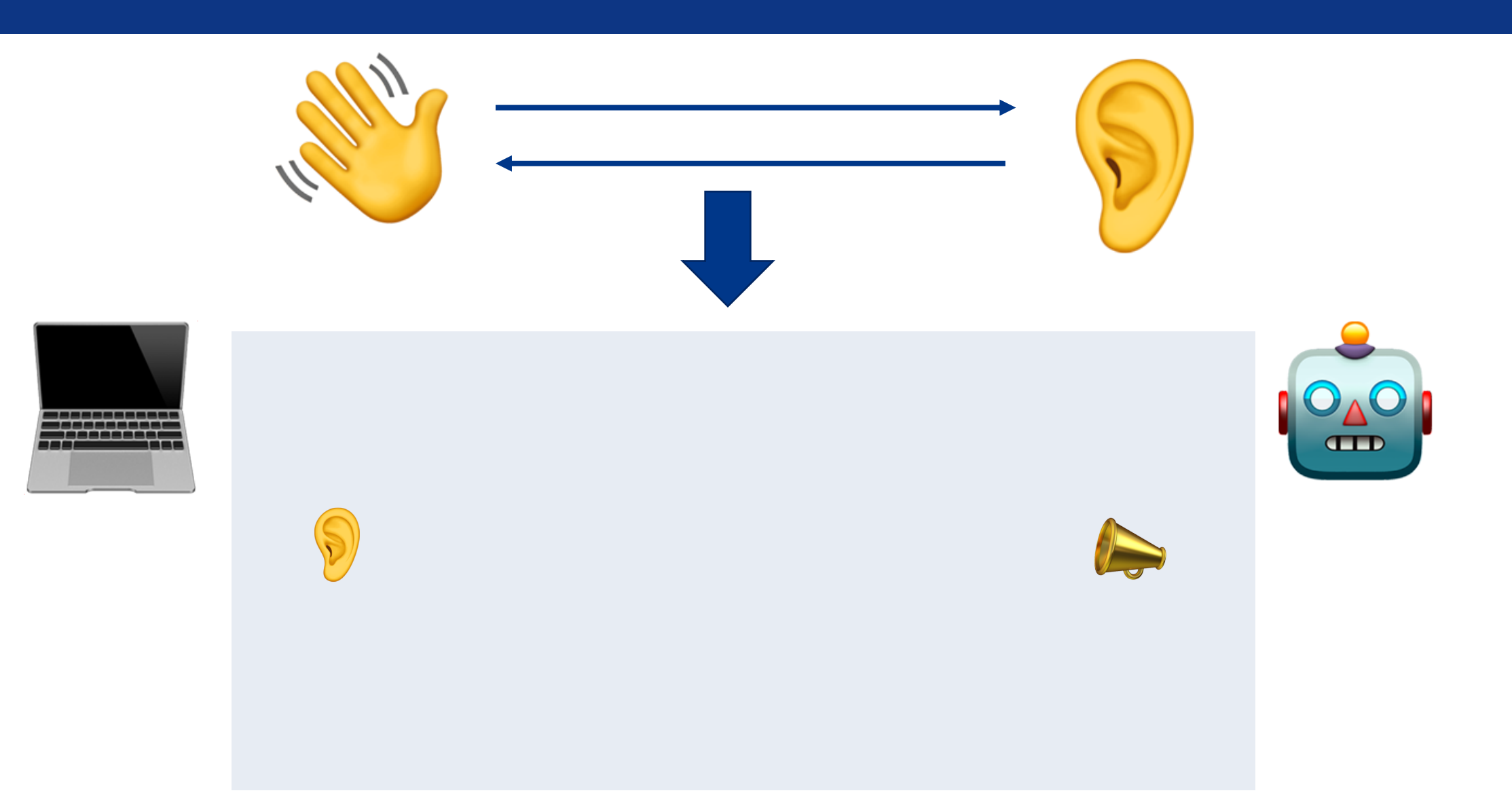

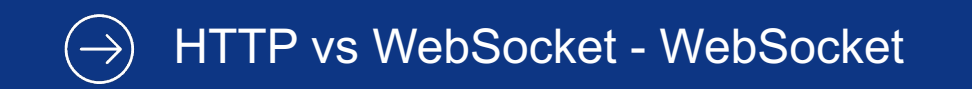

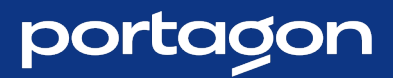

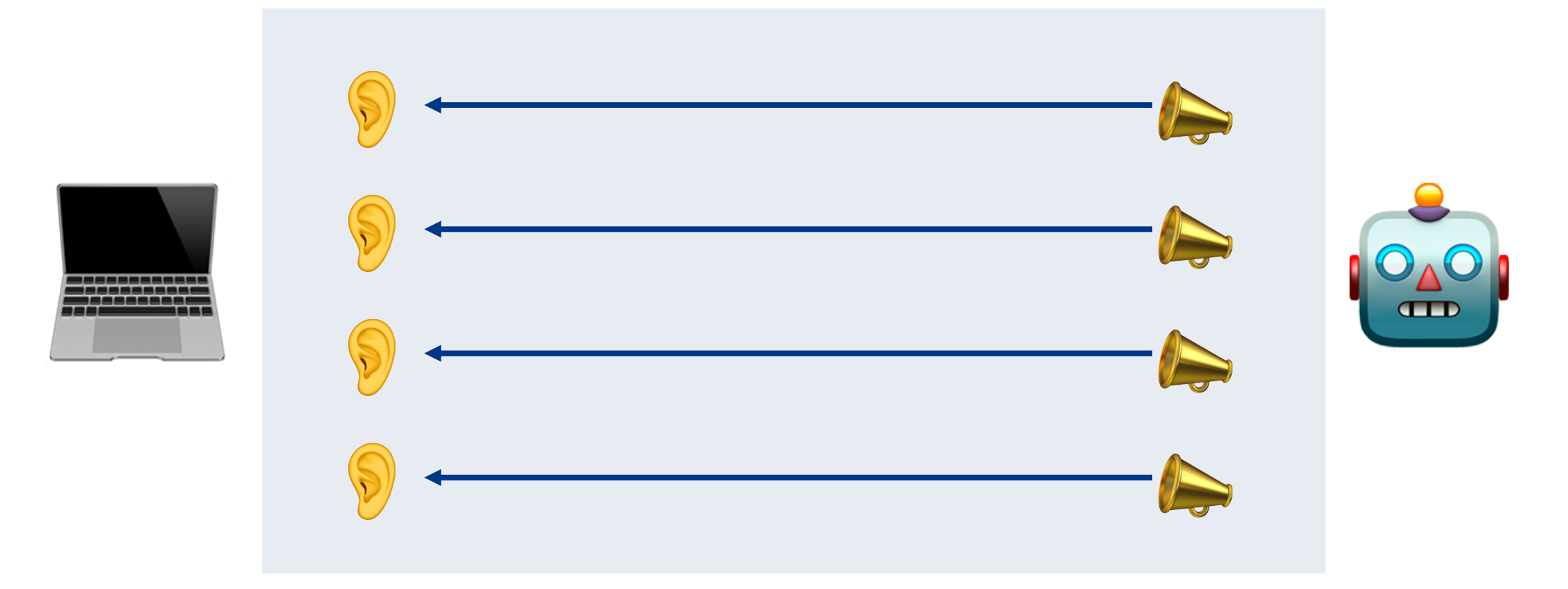

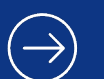

Turbo Stream Broadcasting - Advanced

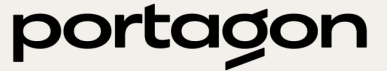

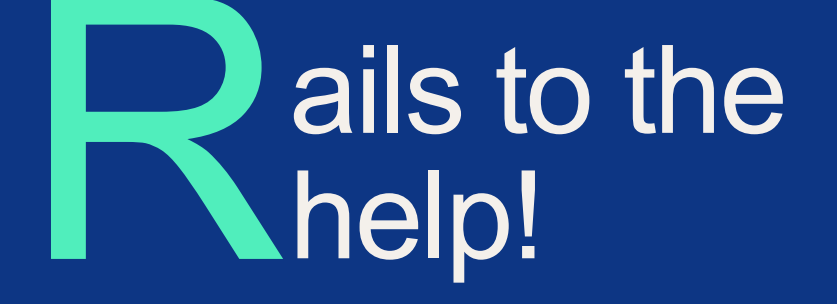

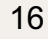

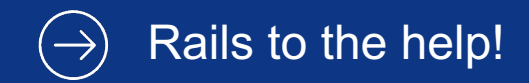

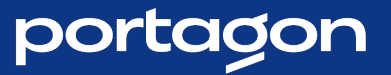

# ActionCable

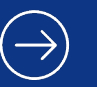

**ActionCable** 

# **ActionCable**

"Action Cable seamlessly integrates WebSockets the rest of your Rails application. It allows for real*features to be written in Ruby in the same style form as the rest of your Rails application…"*

*- guides.rubyonrails.org*

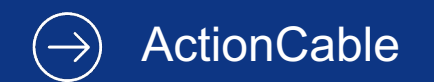

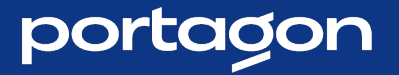

### ActionCable

"... It's a full-stack offering that provides both a clientside JavaScript framework and a server-side Ruby framework."

- guides.rubyonrails.org

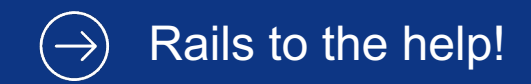

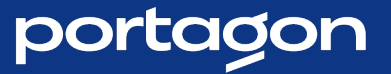

# Turbo Stream Broadcasting

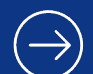

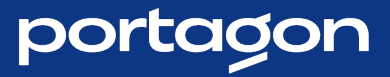

### Broadcastable

*"Using the Broadcastable concern mixed into Active Record, you can trigger WebSocket updates directly from your domain model."*

*- turbo.hotwired.dev*

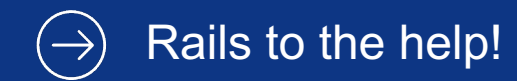

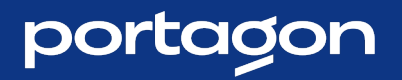

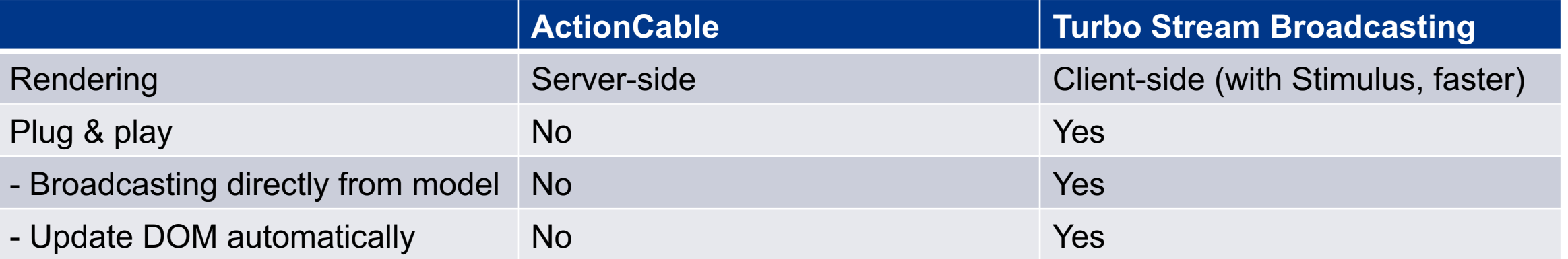

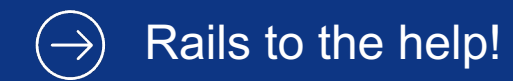

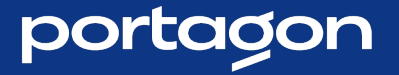

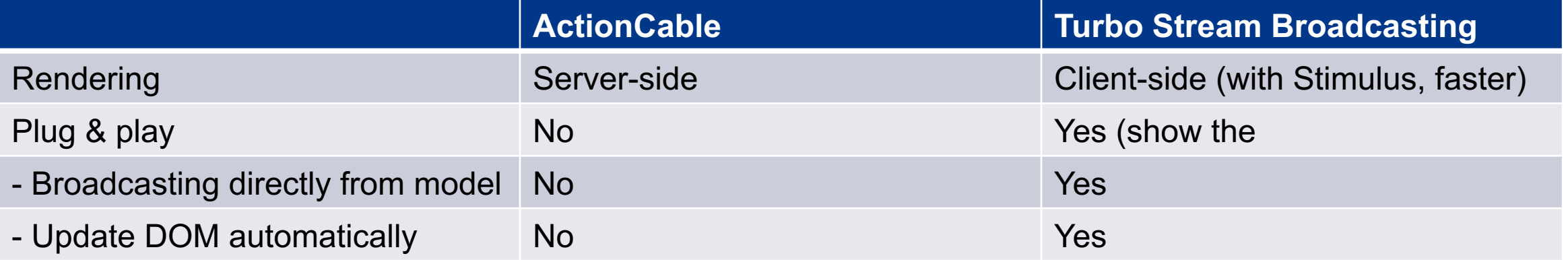

# any\_model.rb broadcast\_update\_to(args)

# any\_view.erb.html <%= turbo\_stream\_from(args)%>

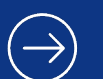

Turbo Stream Broadcasting - Advanced

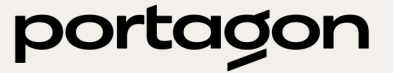

# et's create an app!

NOT A CHAT!

#### **Tic Tac Toe**  $(\rightarrow)$

#### portagon

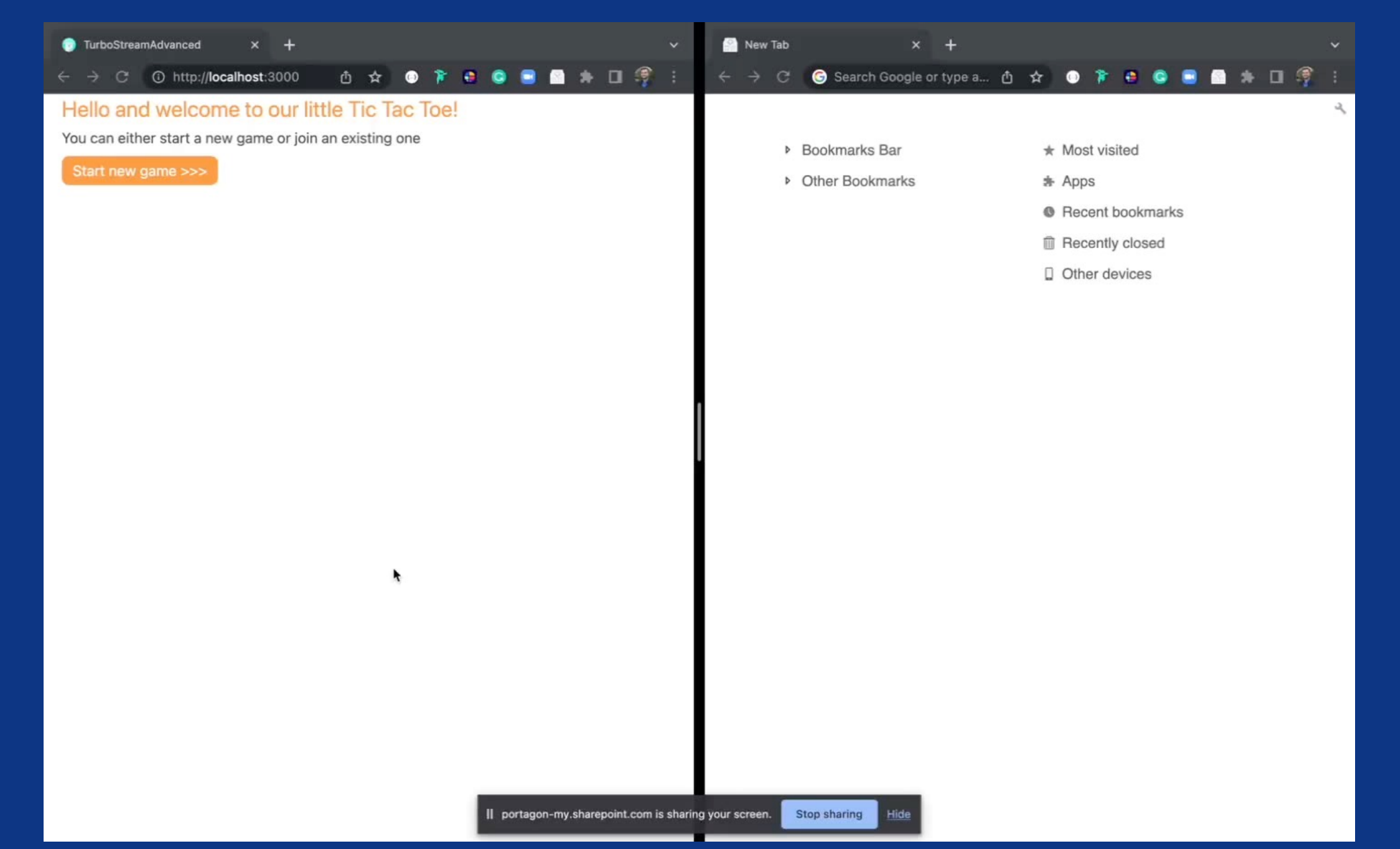

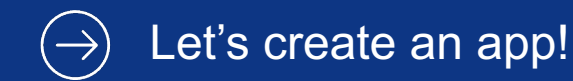

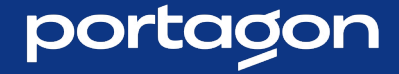

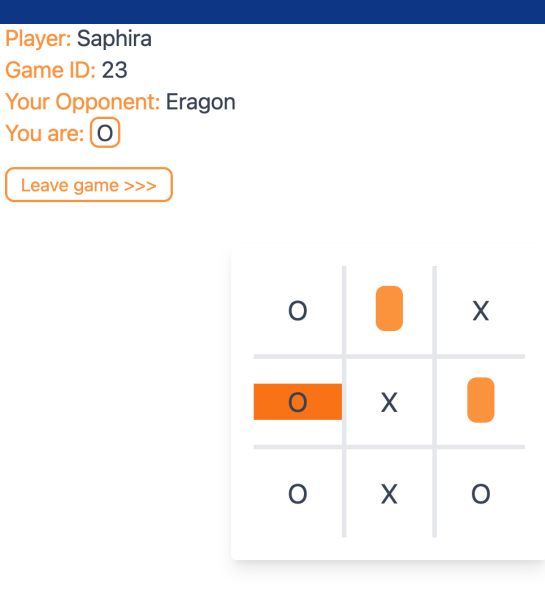

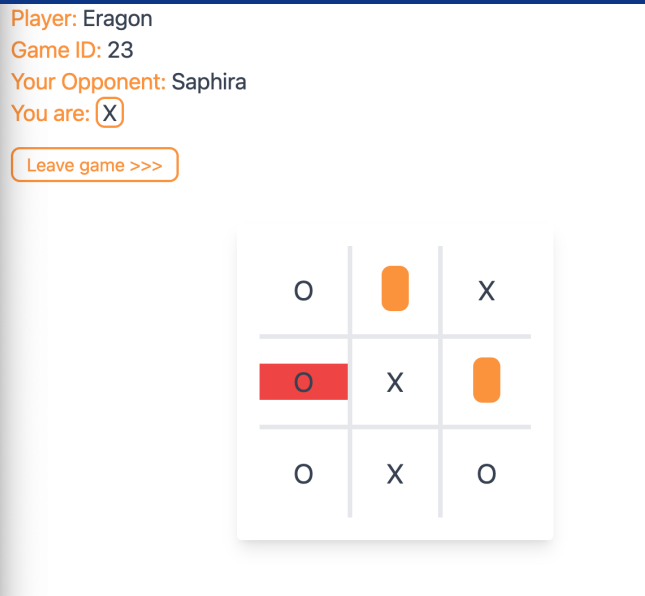

• 2 people involved

• Both players need to be there

- Effect of Actions
- UI Differences

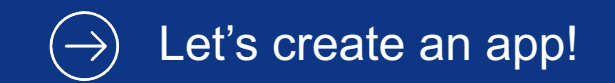

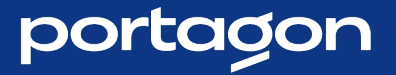

### Constraint 1

- Both players need to be present
- The other player needs to see my ticks

#### Let's create an app! - Constraint 1  $(\rightarrow)$

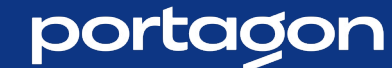

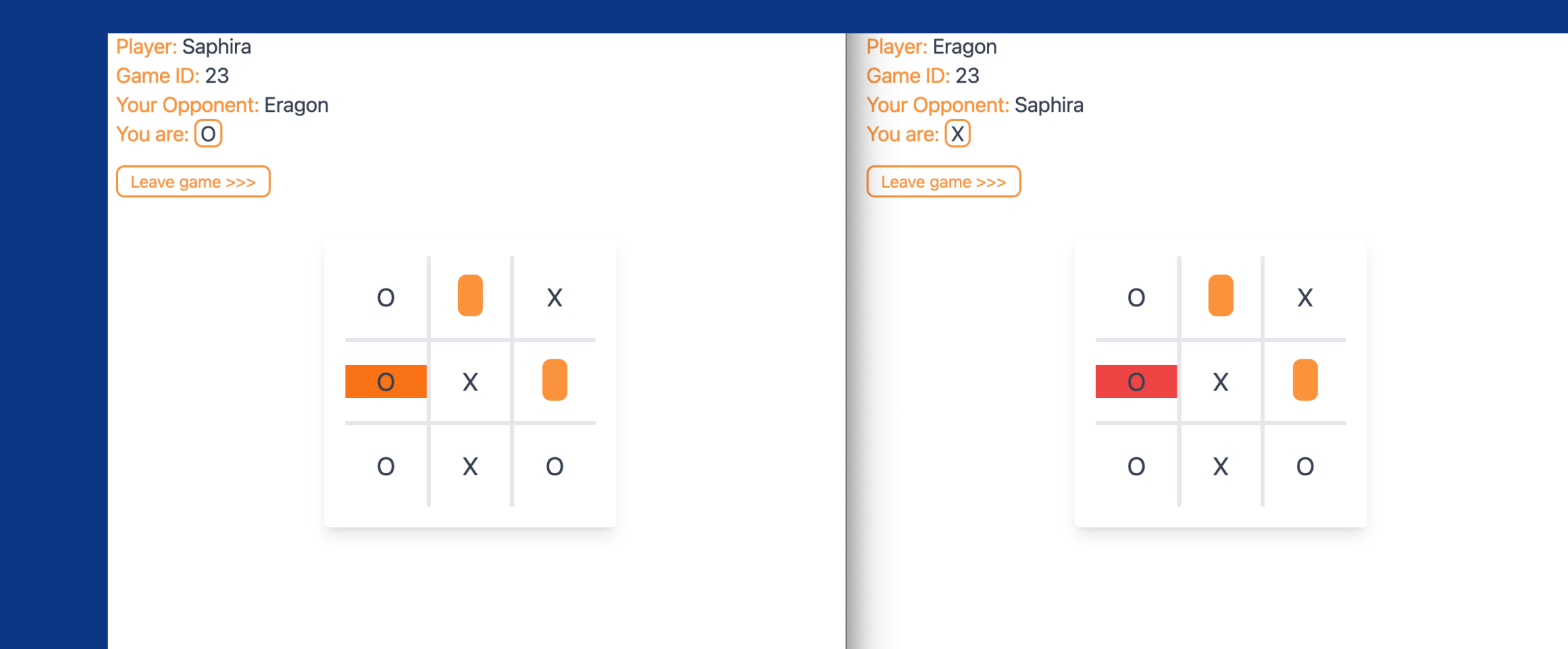

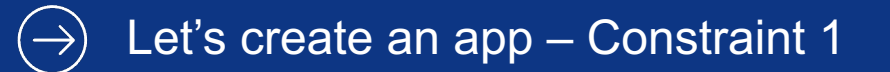

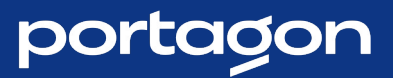

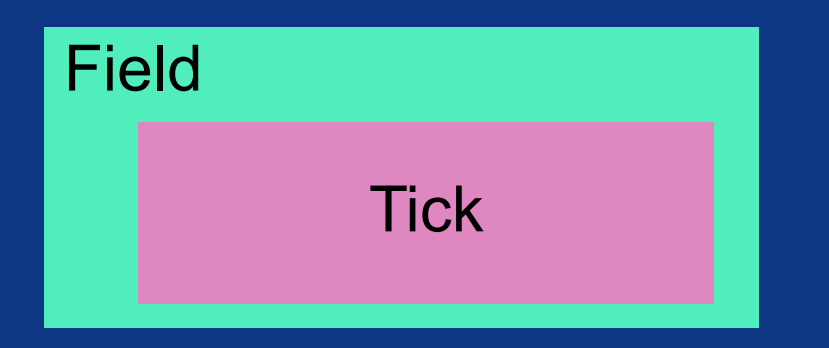

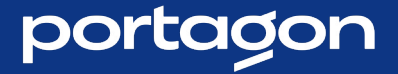

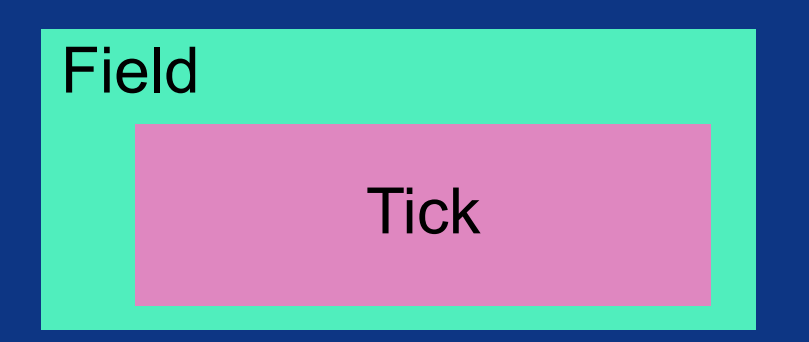

```
# _field.html.erb
```

```
<%= turbo_frame_tag "field#{field_nr}" do %>
 # if already ticked
   # show character
 # else
    <%= form_with model: game do |f| %>
    # …
```
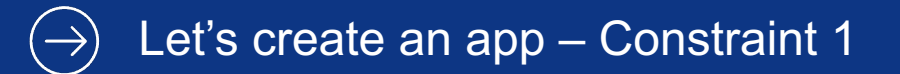

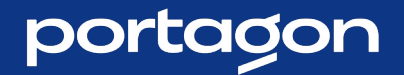

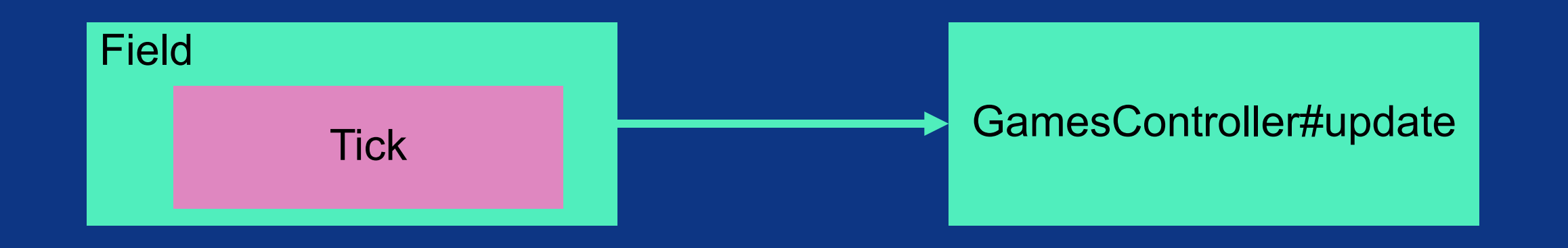

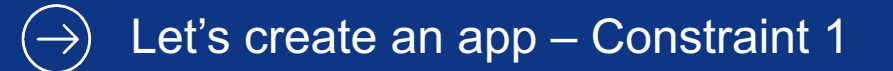

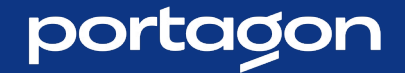

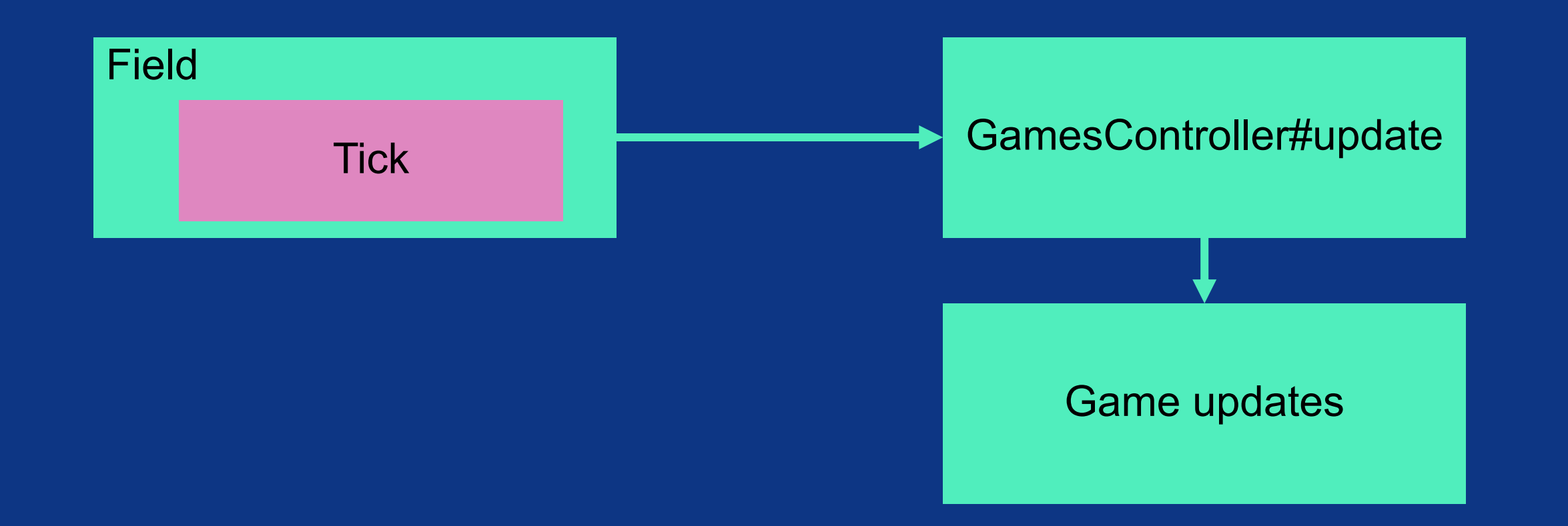

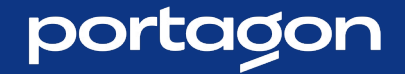

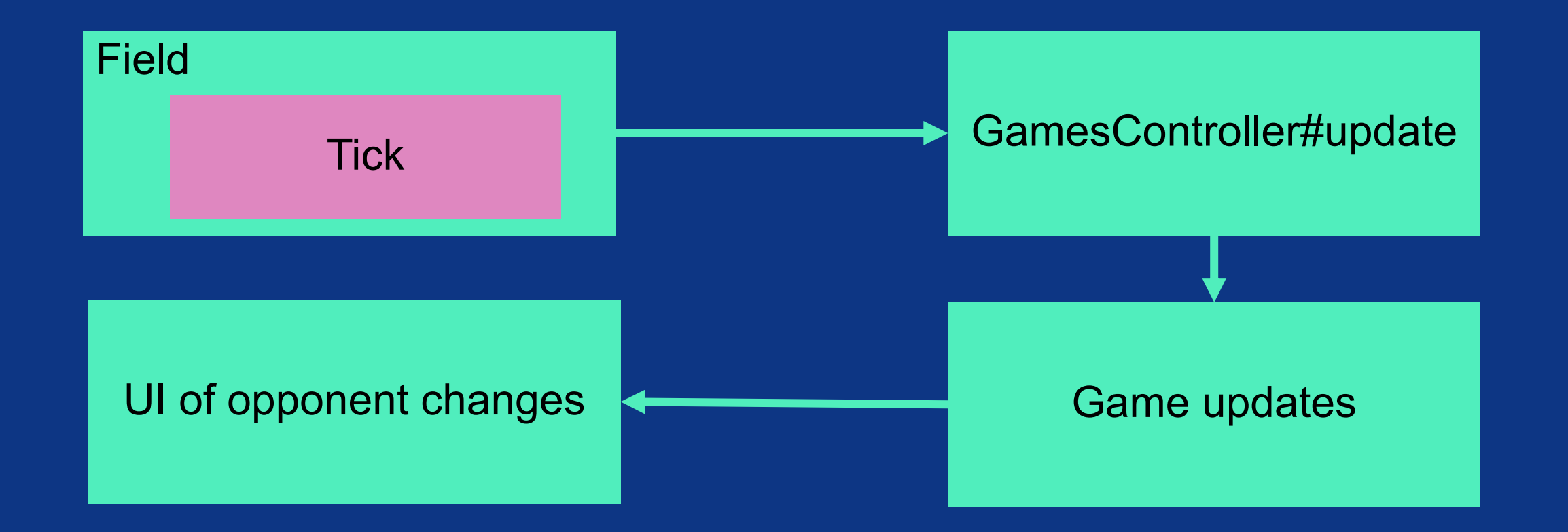

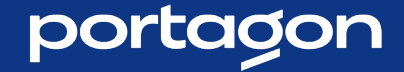

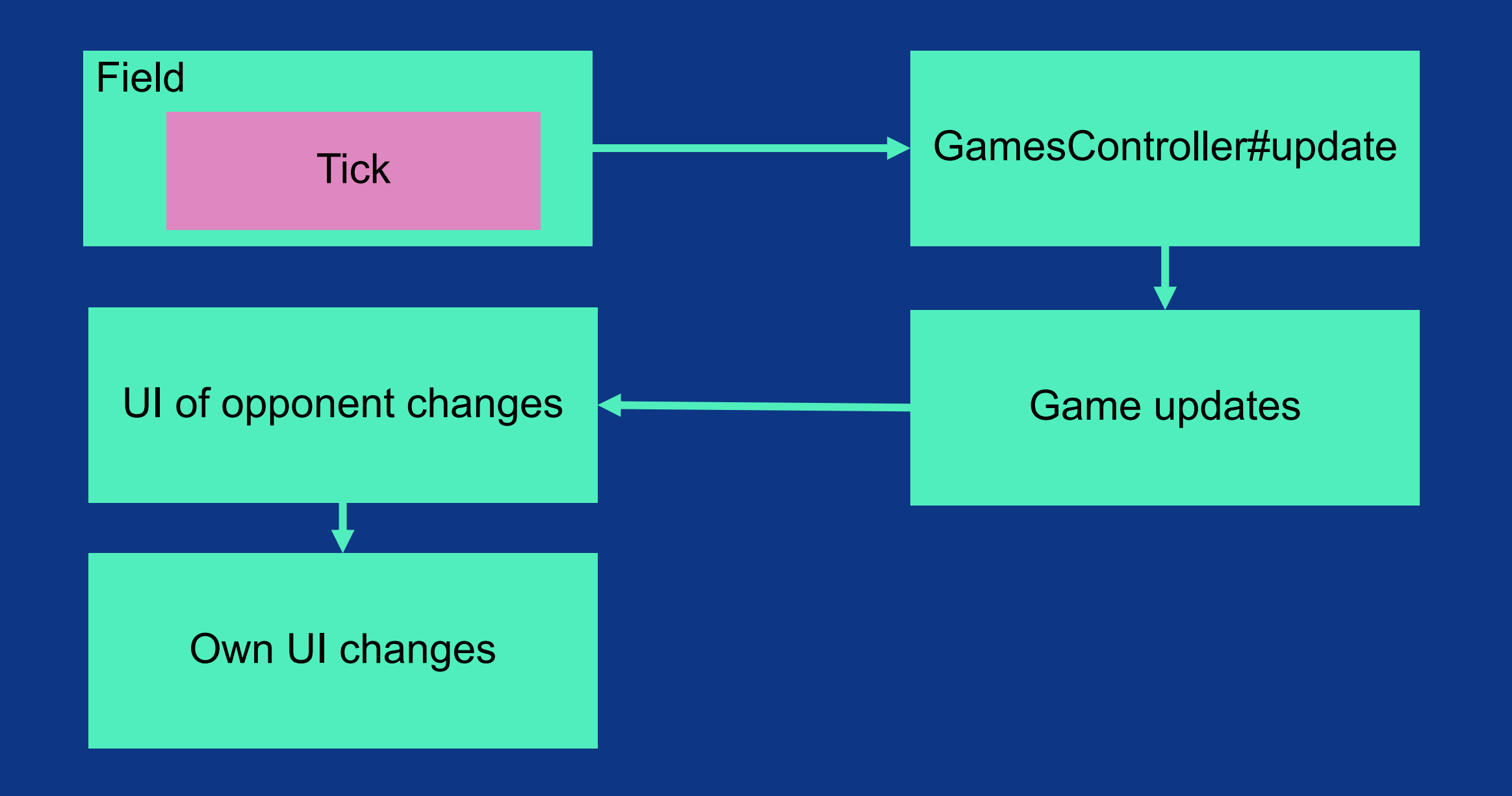

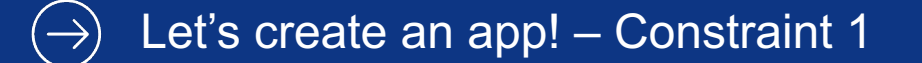

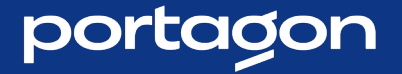

1. Connect to the Websocket

# games/show.html.erb

<%= turbo\_stream\_from @player, "board" %>

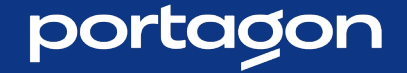

#### 2. Broadcast changes

# models/game.erb

```
after update : broadcast tick to opponent
```

```
def broadcast_tick_to_opponent
  # do something to update the record's field
     attribute
   broadcast_replace_to [player.opponent, 'board'],
     target: field_tag_id,
     partial: 'games/opponent_tick'
,
     locals: # some locals
end
```
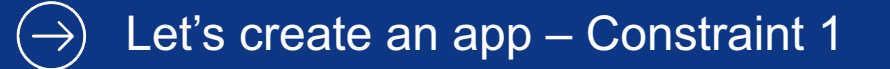

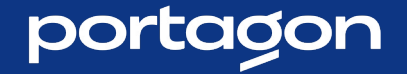

#### 2. Broadcast changes

```
# models/player.erb
after_create :notify_opponent
def notify_opponent
   broadcast update to [opponent, 'board'],
     target: 'board',
     partial: 'games/board',…
   broadcast_update_to [opponent, 'board'],
     target: 'opponent_name'
,
     partial: 'games/opponent_name'
,…
end
```
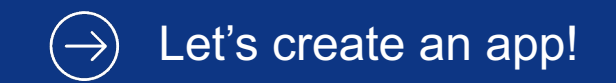

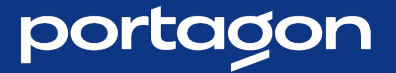

### Constraint 2

• Only 2 players should be able to connect

#### Let's create an app - Constraint 2  $\bigodot$

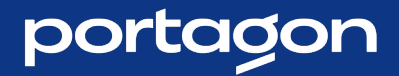

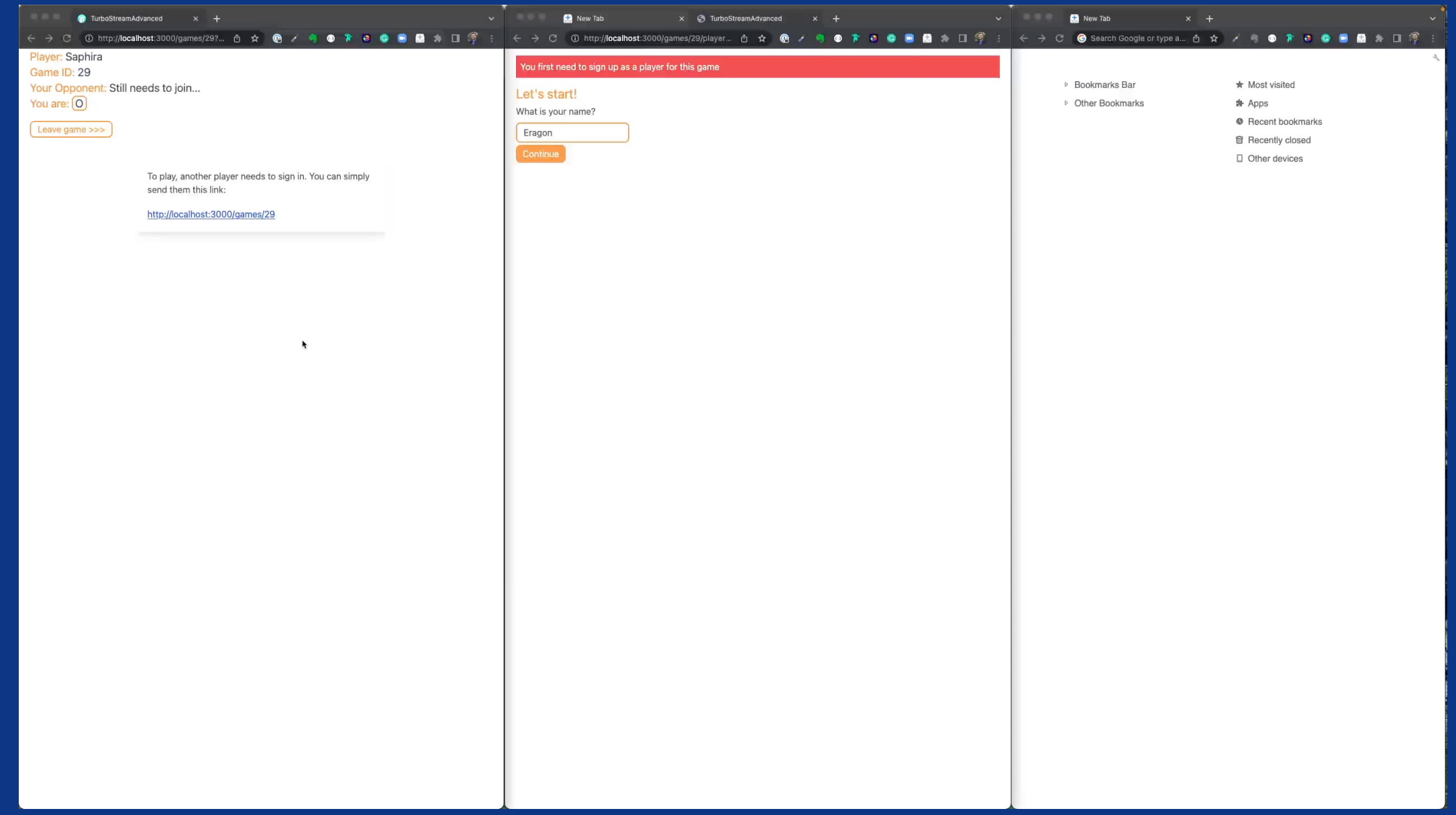

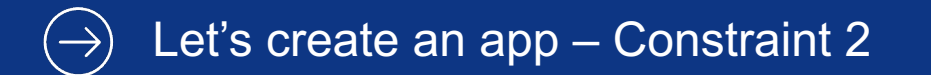

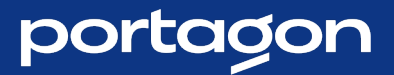

### ActionCable::Connection

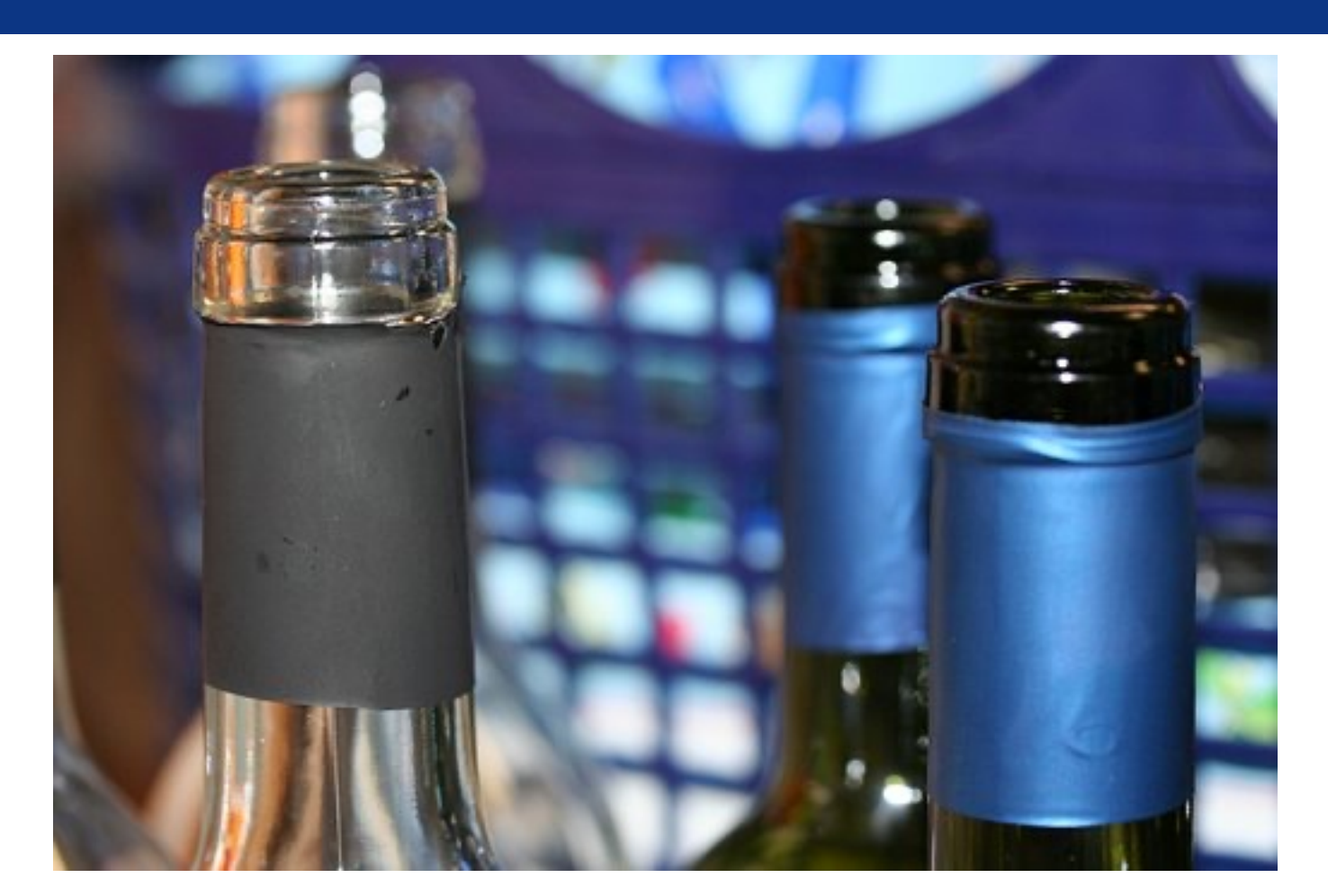

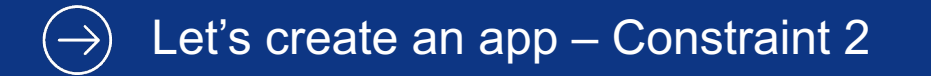

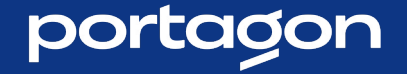

Start Customizing

```
module ApplicationCable
  class Connection < ActionCable::Connection::Base
     def connect
       player = Player.find_by(id: cookies['player_id'])
       reject_unauthorized_connection unless allow?(player)
     end
  end
end
```
#### Let's create an app - Constraint 2  $\bigodot$

#### **Works**

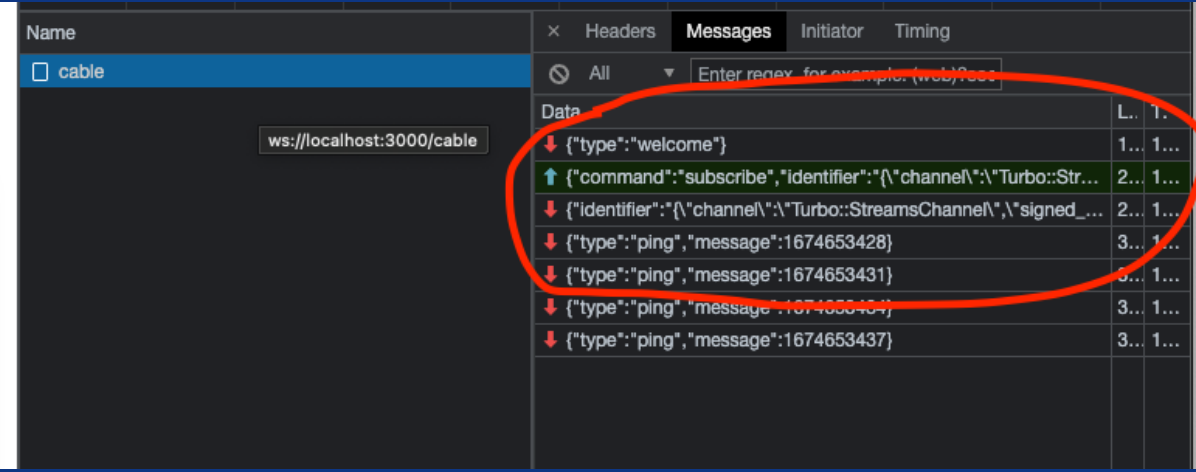

#### portagon

#### Let's create an app - Constraint 2  $(\rightarrow)$

#### **Works**

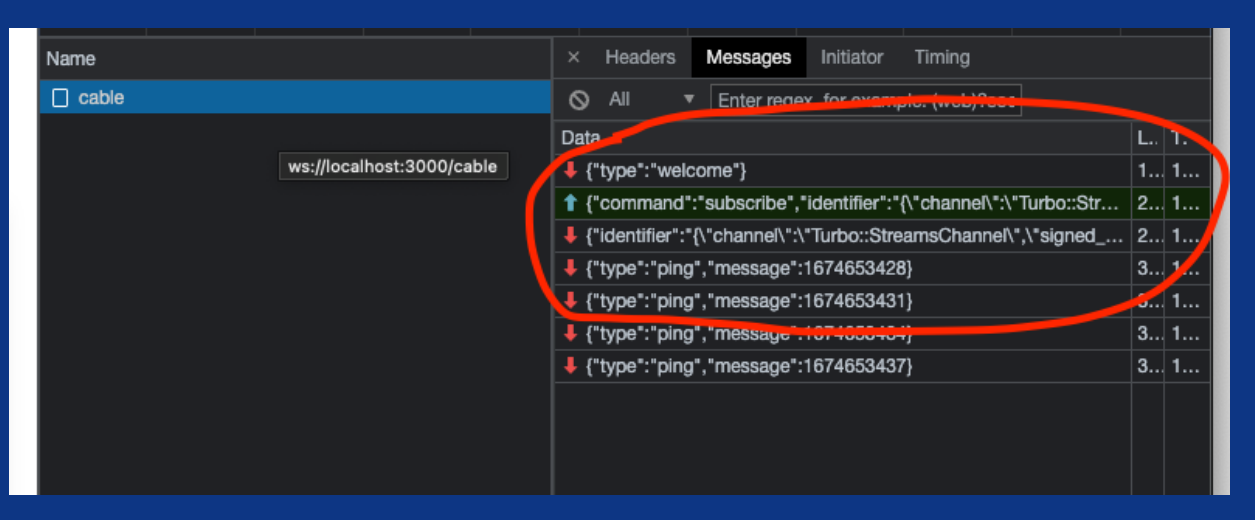

#### Doesn't work

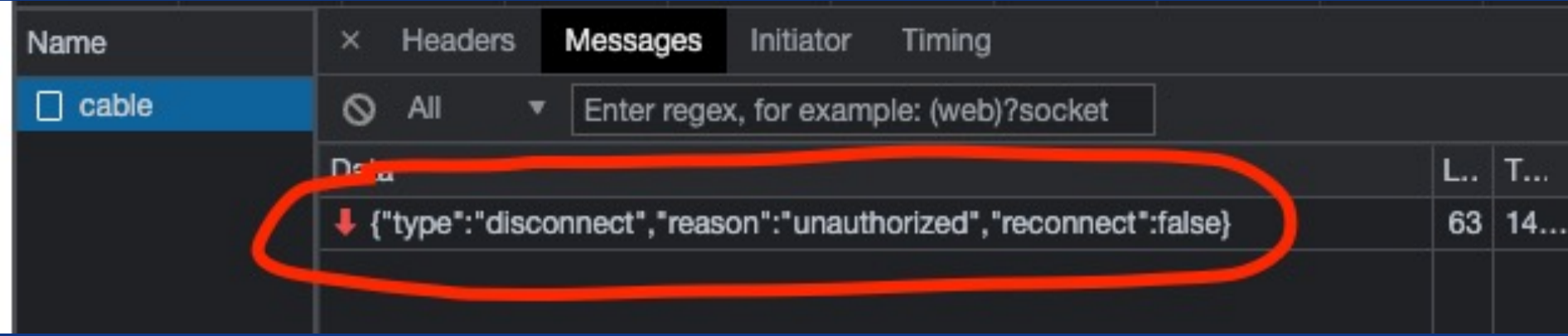

portagon

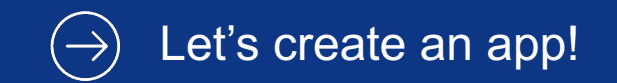

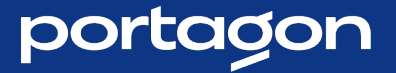

### Constraint 3

• Player 2 cannot be in the process without Player 1

#### Let's create an app - Constraint 3  $(\rightarrow)$

#### portagon

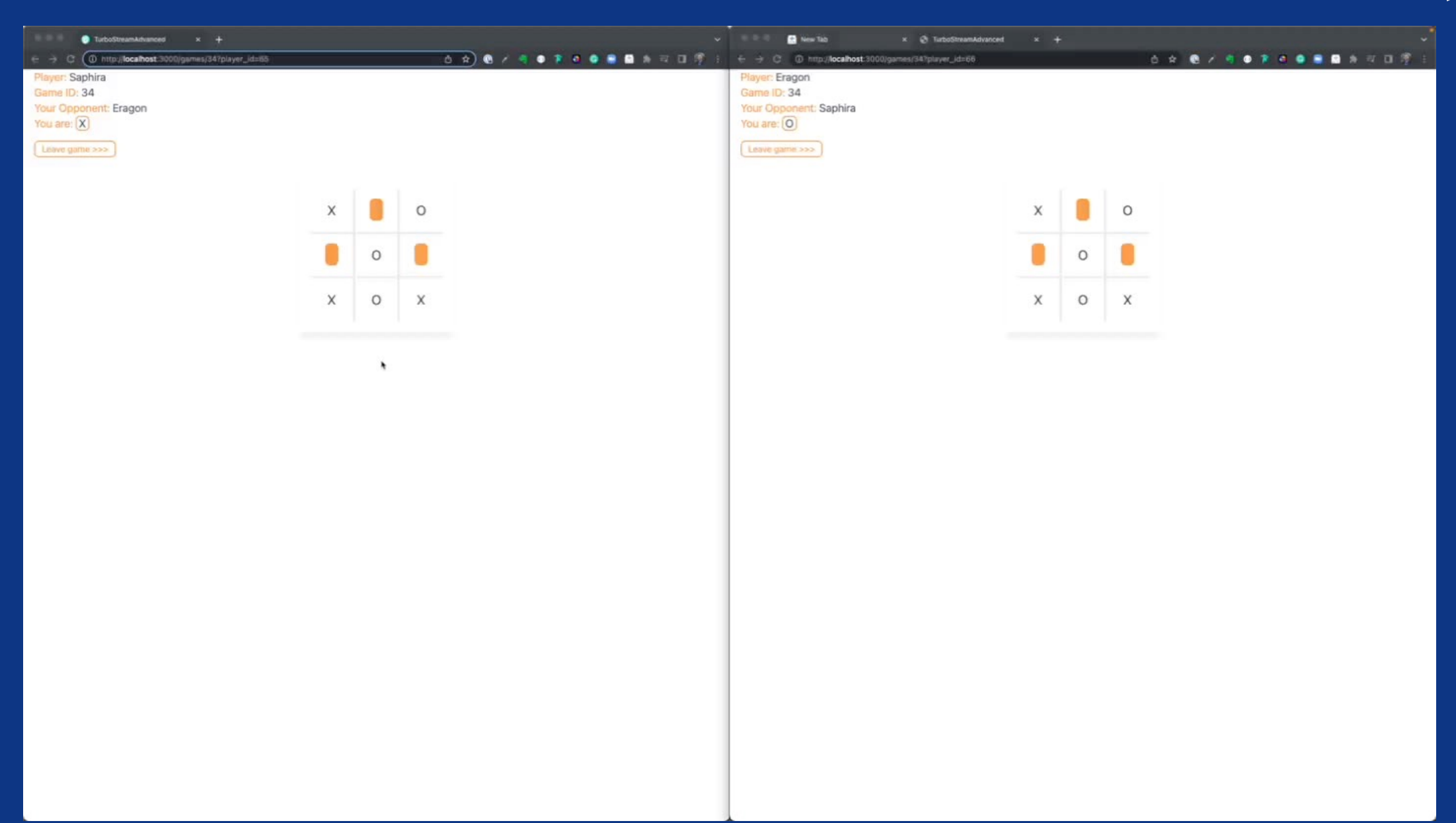

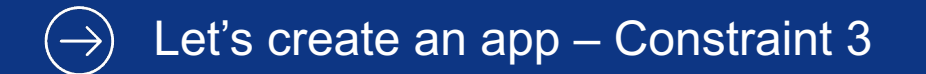

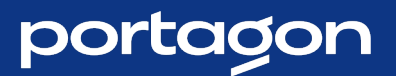

### ActionCable::Channel

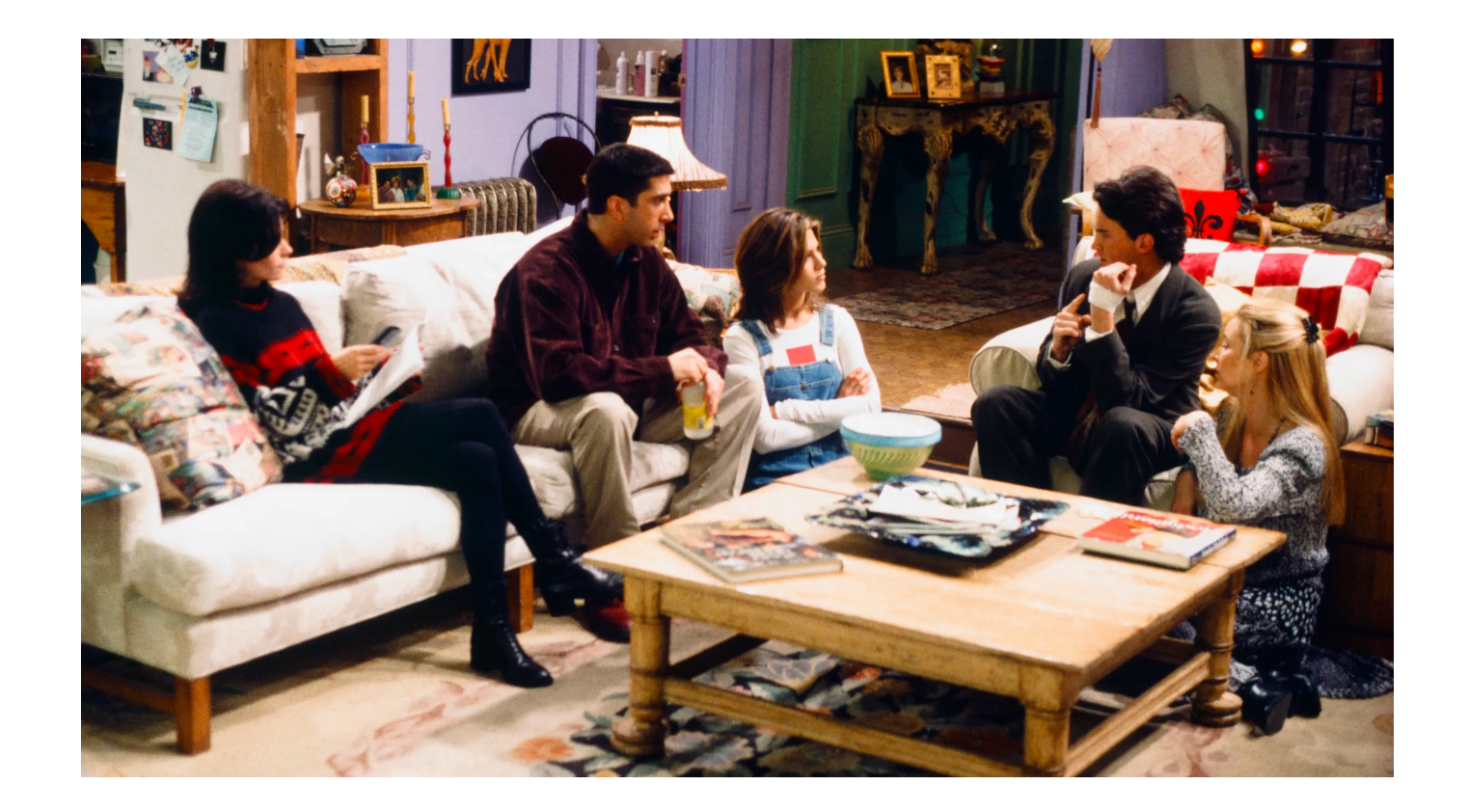

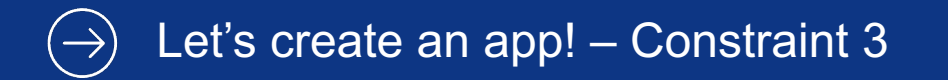

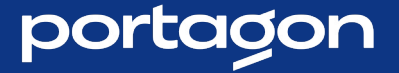

1. Adapt view

# games/show.html.erb

<%= turbo\_stream\_from @player, "board<sup>'</sup>, channel: GameChannel <

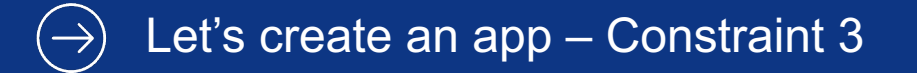

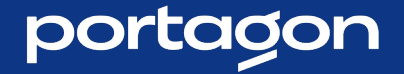

```
2. Use the correct player
```

```
module ApplicationCable
  class Connection < ActionCable::Connection::Base
     identified by : current player
```

```
def connect
 self.current_player =
   Player.Tind_by(id: cookies['player_id'])
```
reject\_unauthorized\_connection unless allow?(player) end end end

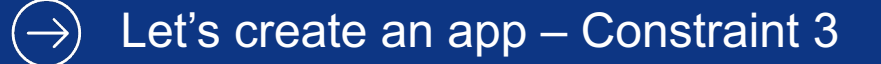

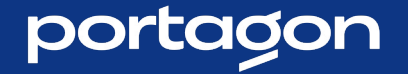

#### 3. Add channel logic

# channel/games channel.rb

class GameChannel < ApplicationCable::Channel # include some turbo stuff

# channel/games\_channel.rb def subscribed # some subscribe logic end

def unsubscribed current\_player.broadcast\_unsubsciption end end

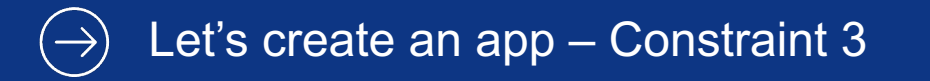

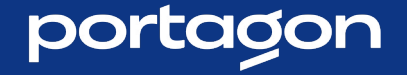

4. Broadcast it

```
# models/player.rb
```

```
def broadcast_unsubsciption
  broadcast_update_to [opponent, 'board'],
   target: 'board',
   html: 'Your opponent left the game. Please start a new one.
end
```
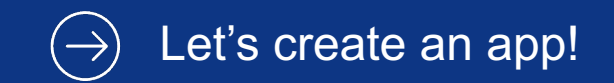

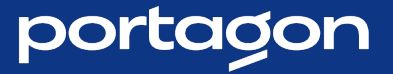

### Further use cases

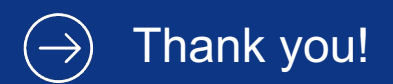

Player: Saphira Game ID: 23

You are:  $\boxed{O}$ 

Leave game >>>

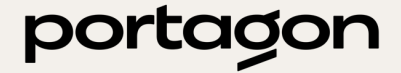

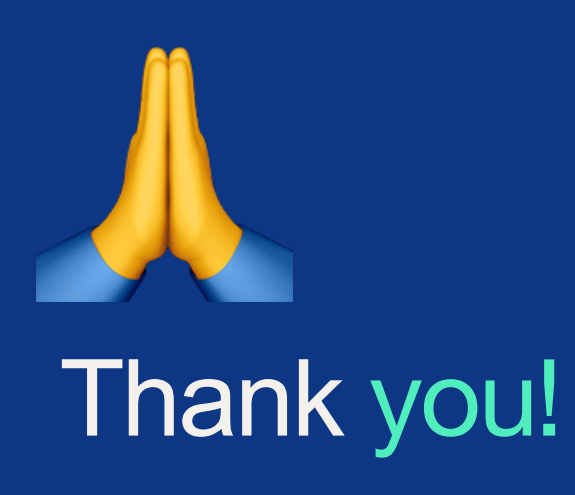

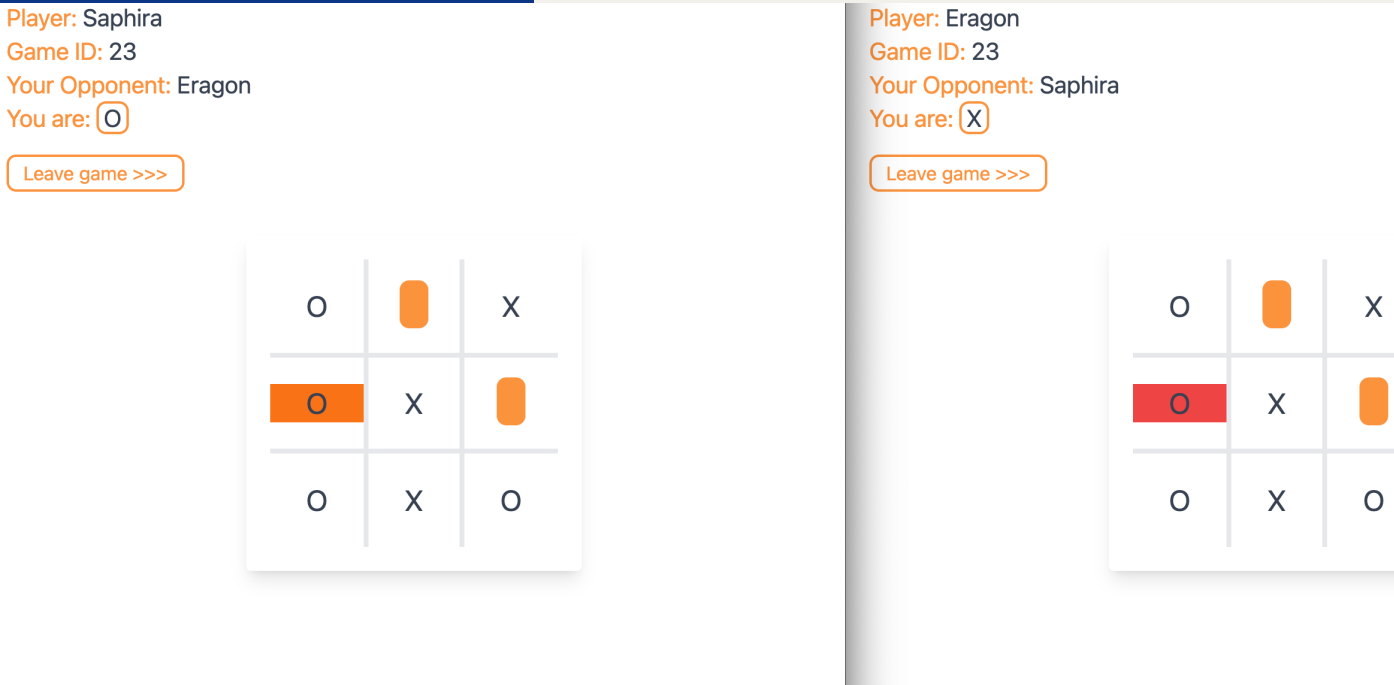

https://github.com/kevkev300/turbo-stream-advanced

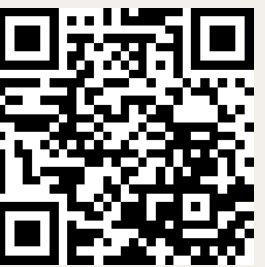